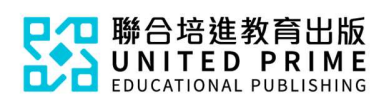

## 《新編生活普通話》

## 學科網站使用簡介

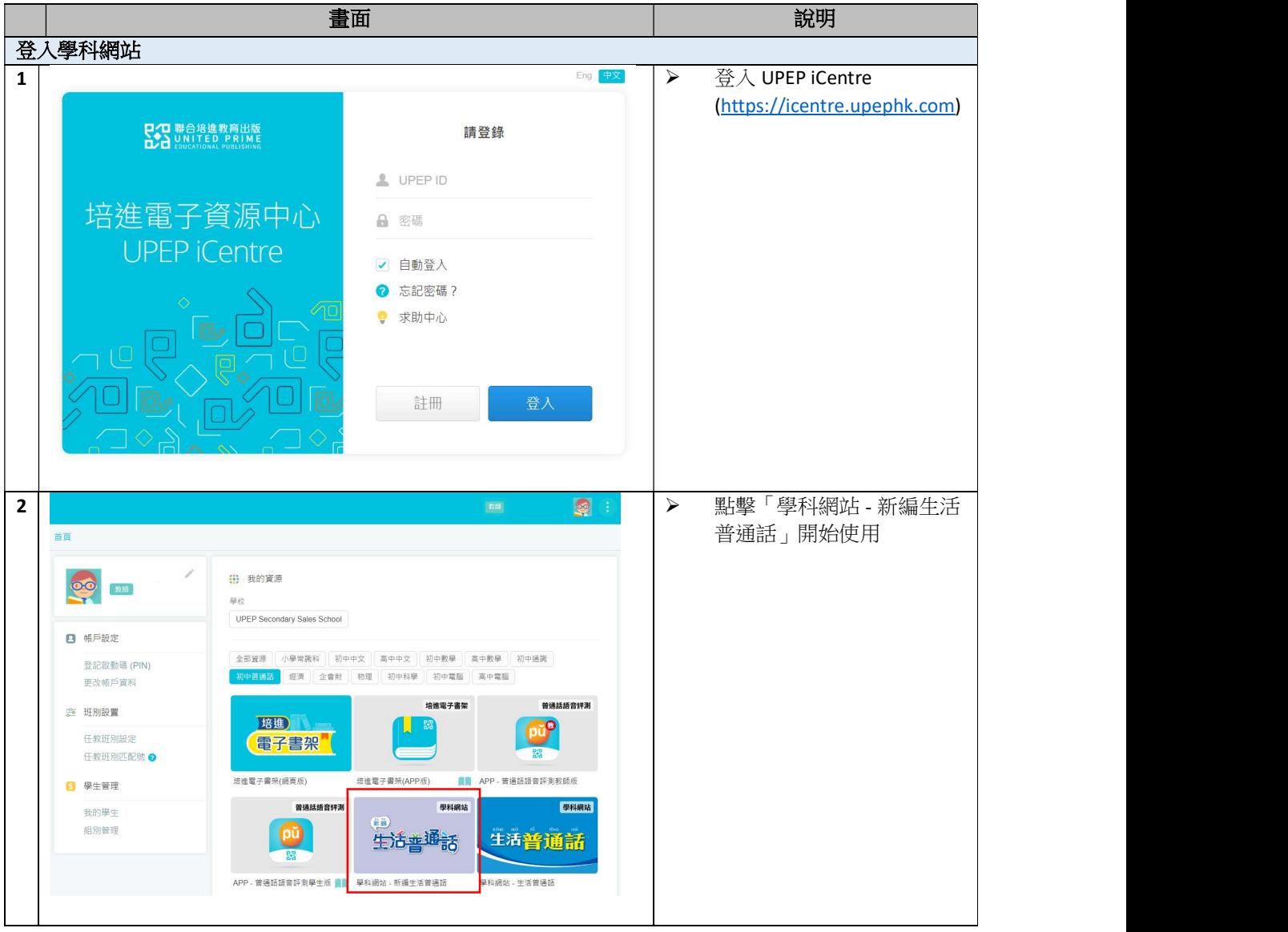

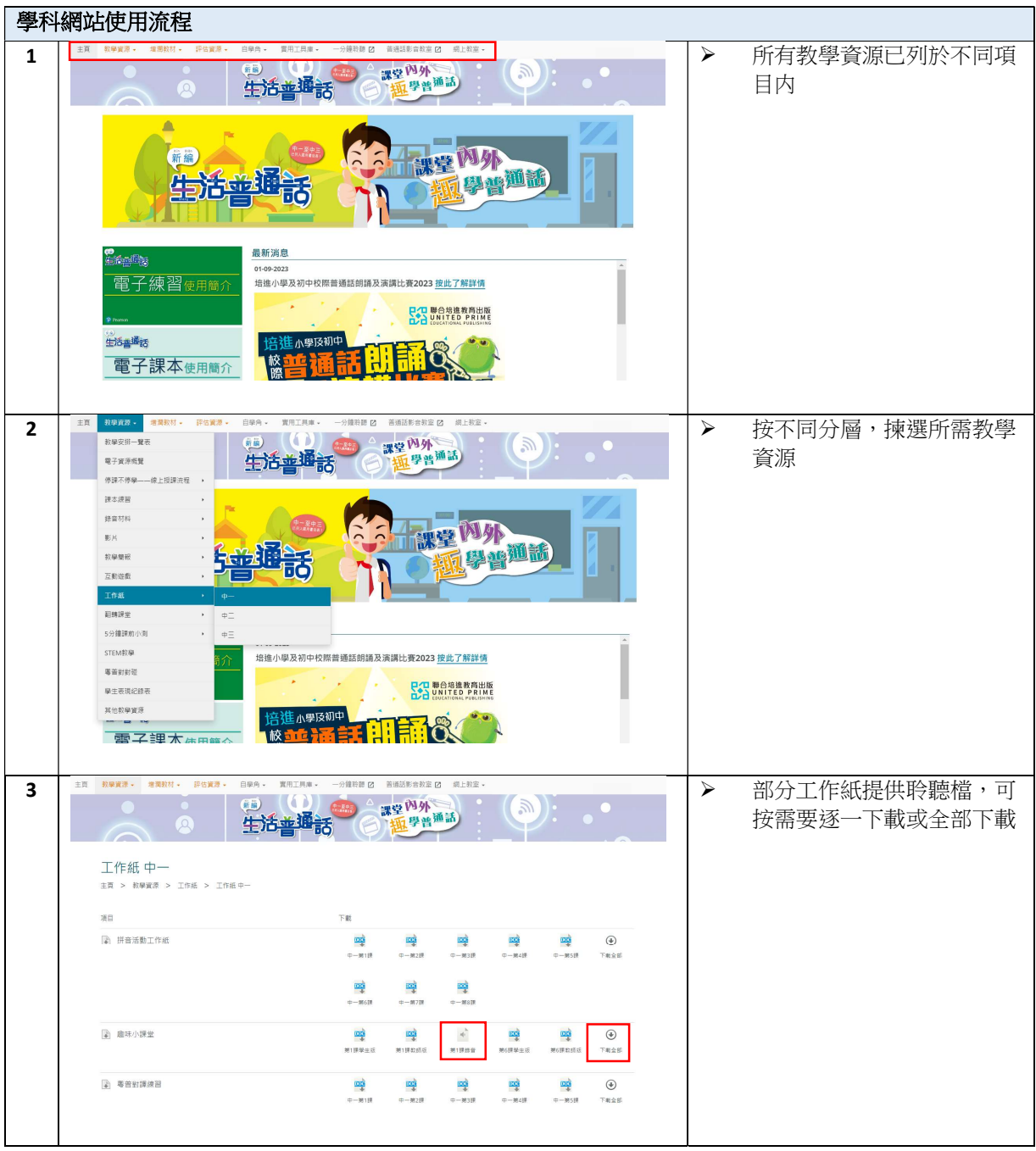

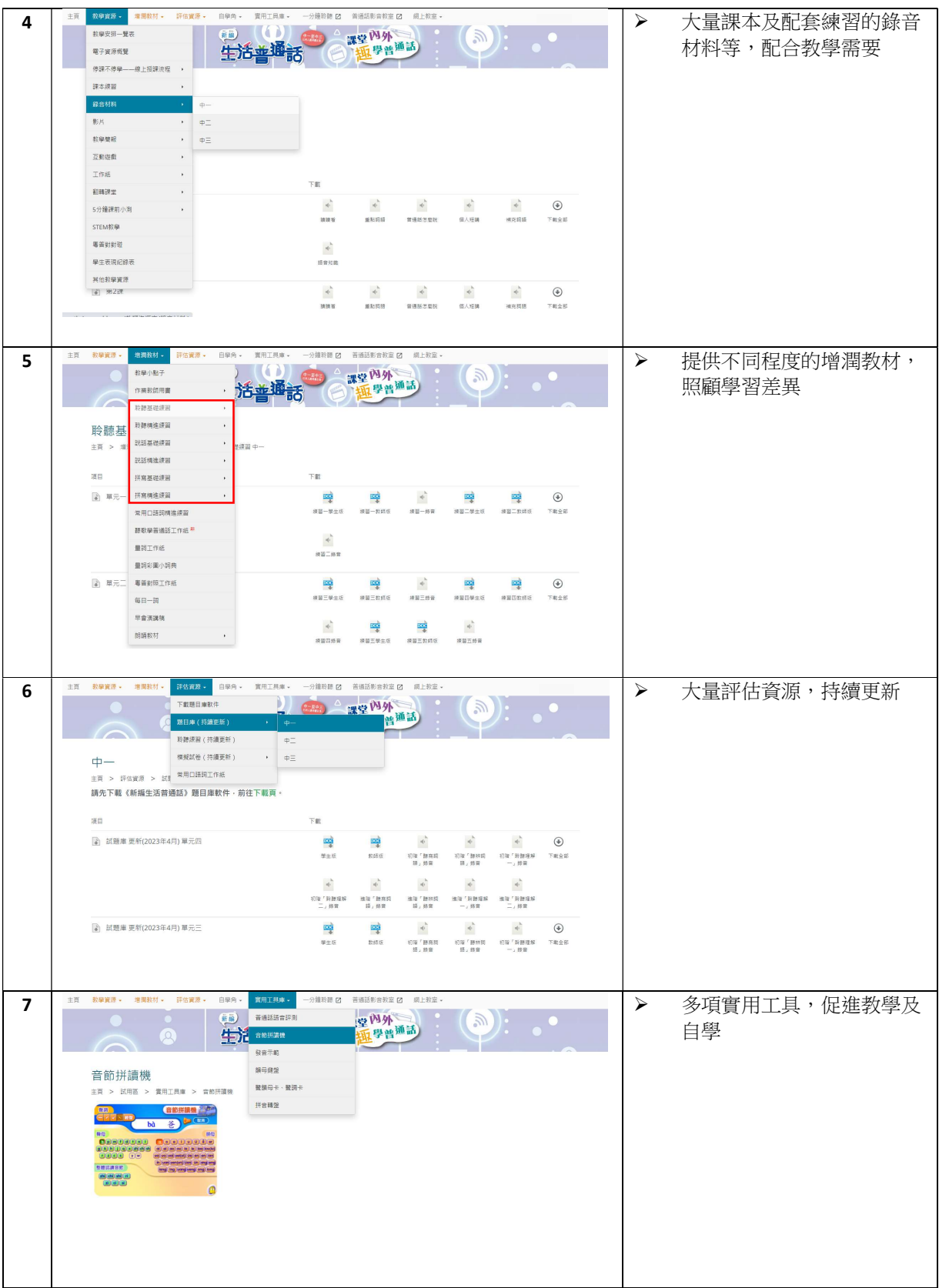

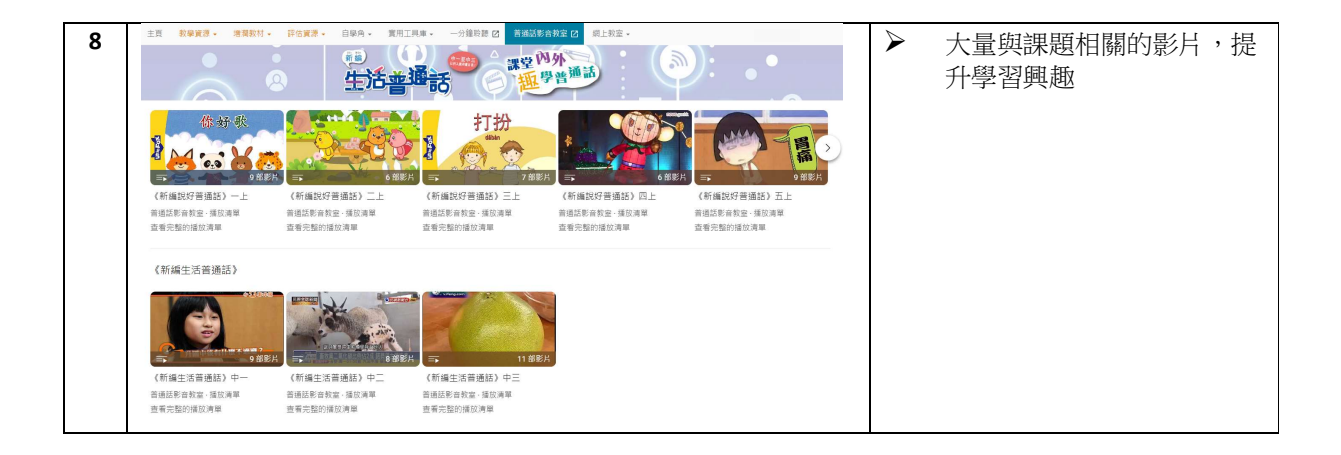